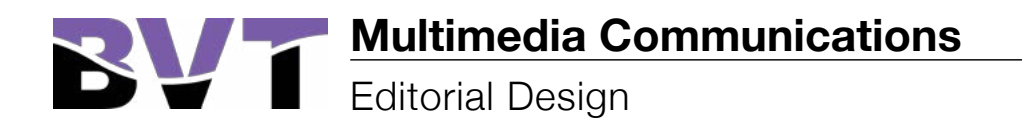

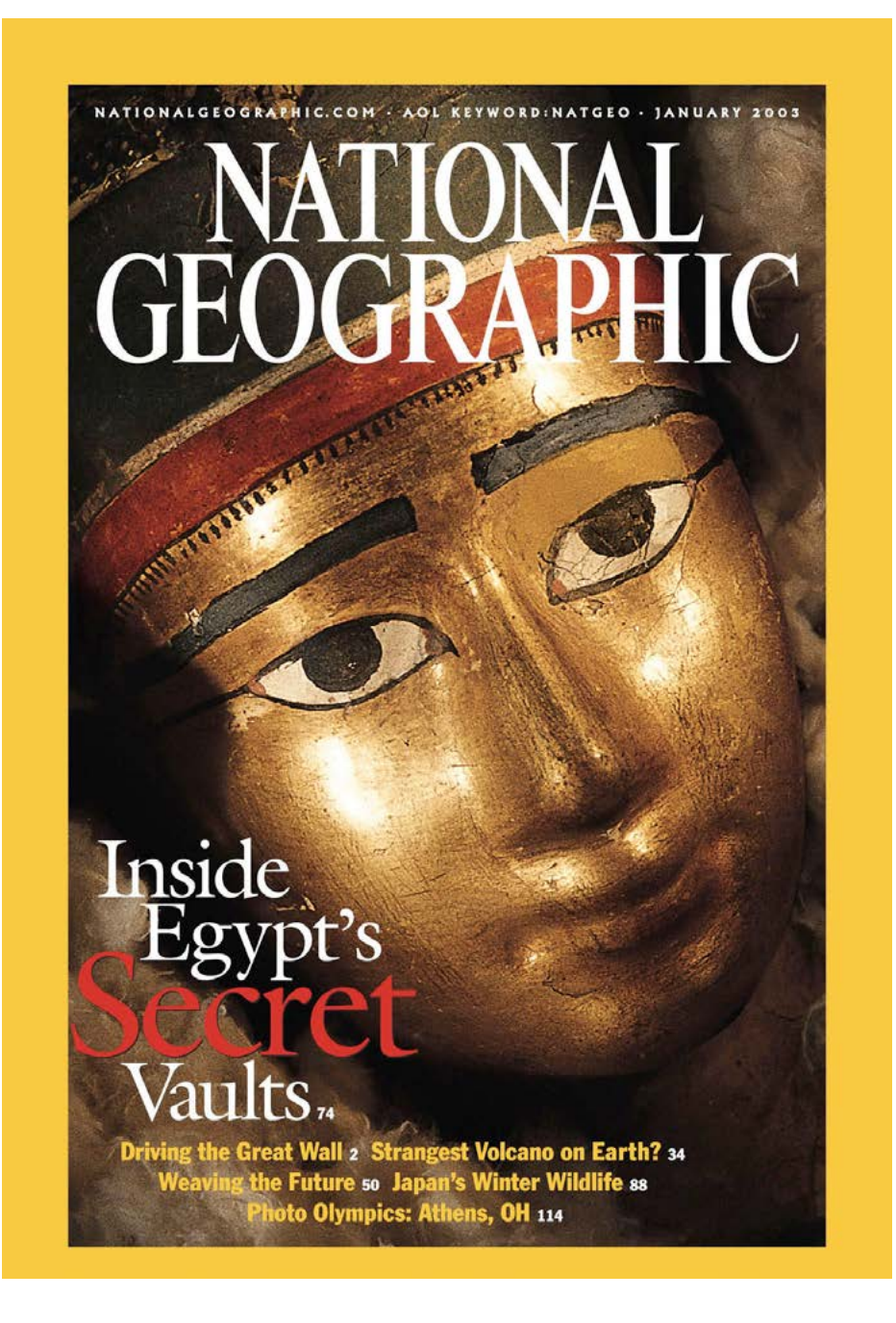

#### **The Fundamentals Of Design**

2A The Fundamentals Of Design 2B The Creative Process 2.C.05 Demonstrate Page Layout Skills 2.C.06 Demonstrate Website Design Skills

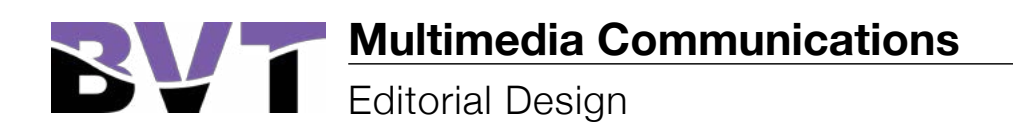

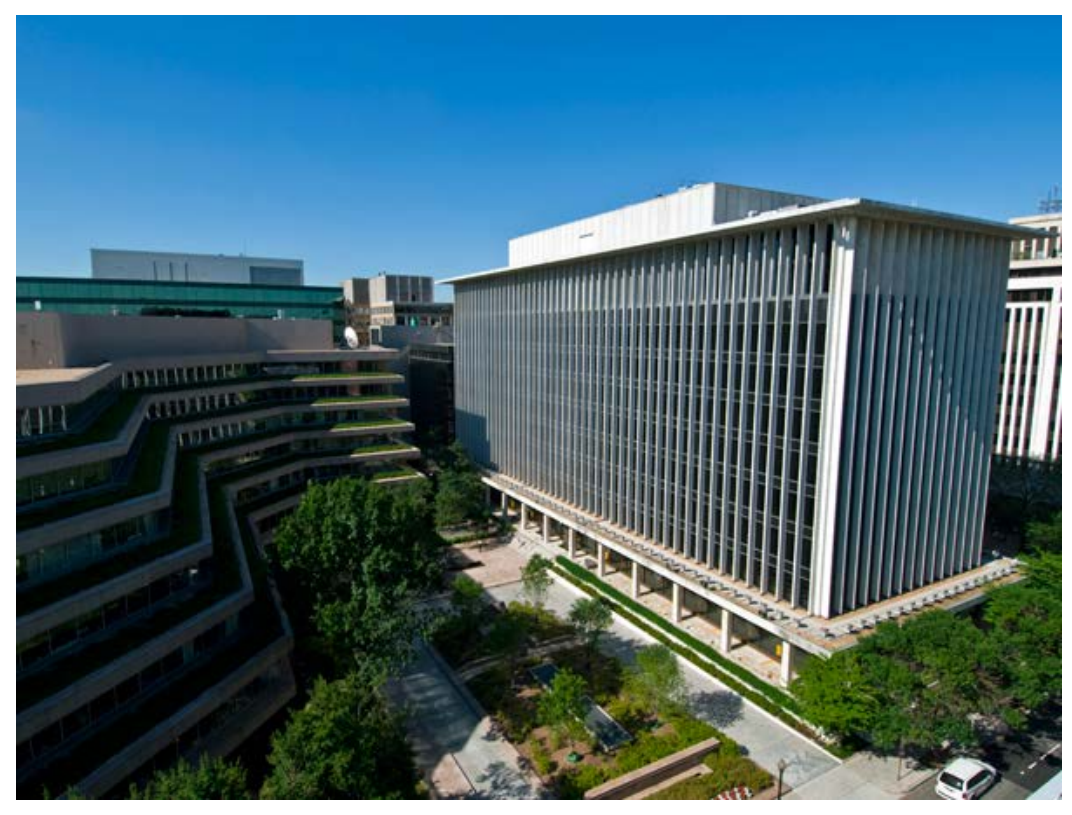

National Geographic headquarters in Washington, D.C.

**Your brief: Design a magazine cover, two spreads, iPad layout, and a web page using the grid system.**

**You are an editorial designer at the National Geographic headquaters in Washington, DC. You are about to take flight to an international destination, because the chief editor of National Geographic has requested that you create a multimedia campaign for one of their upcoming articles. You must choose a country and explore the region, its people, food, and culture. This will be your article. You must use photography and/ or illustration to create this campaign. Look at famous National Geographic spreads. Choose a destination that is outside of The North American Continent. This campaign will be a final portfolio piece.**

*There will be a list going around for country approvals. Everyone must pick different countires. Travel the road less traveled by. Be prepared to present your campaign.*

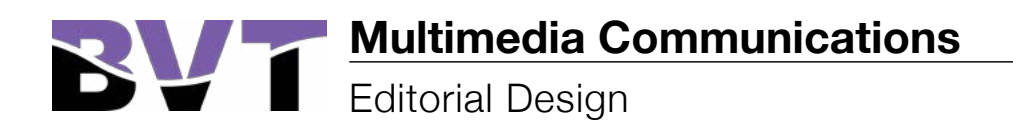

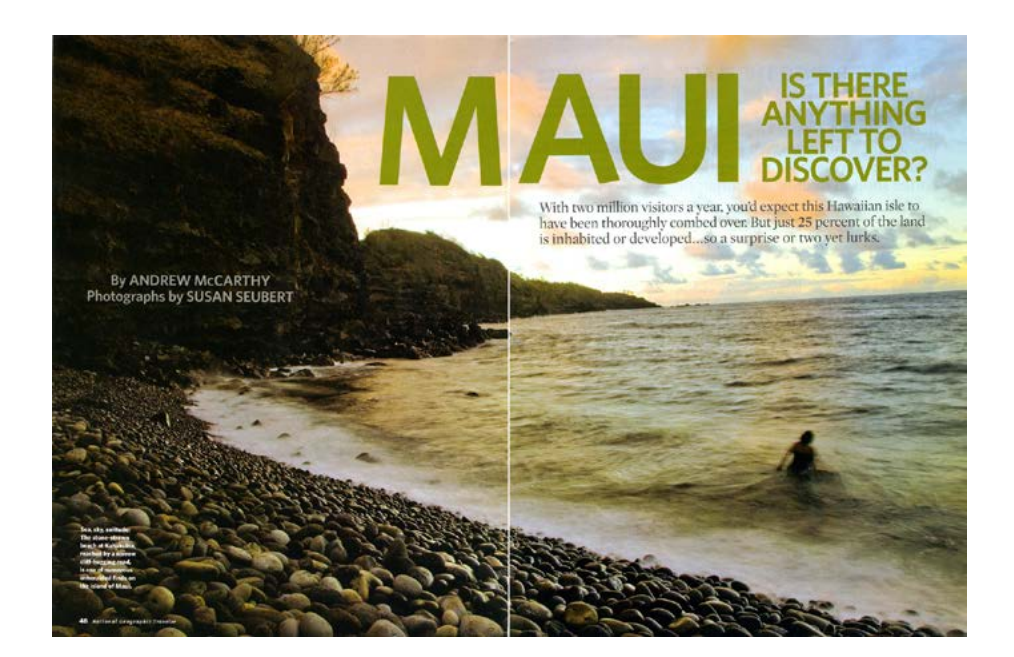

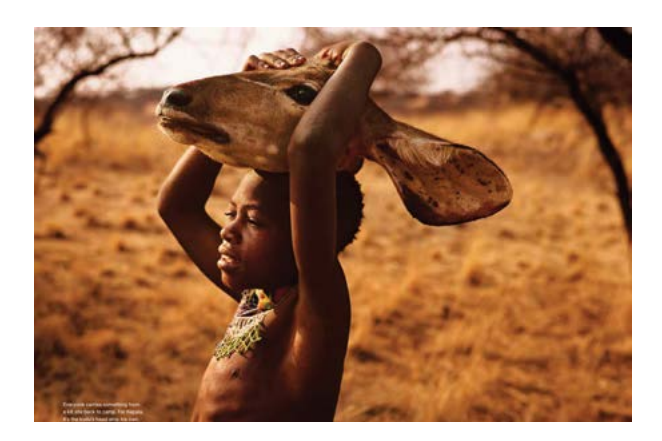

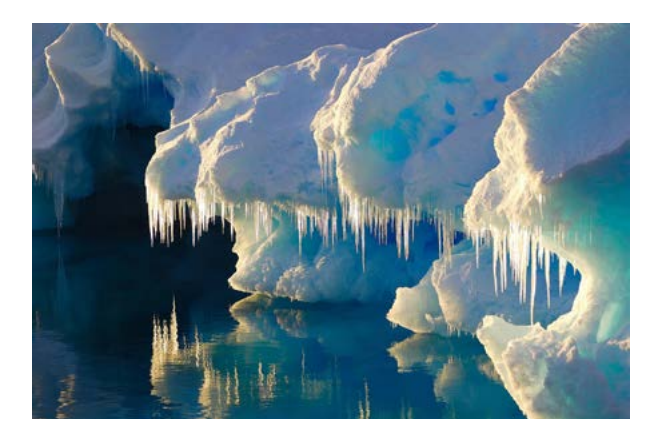

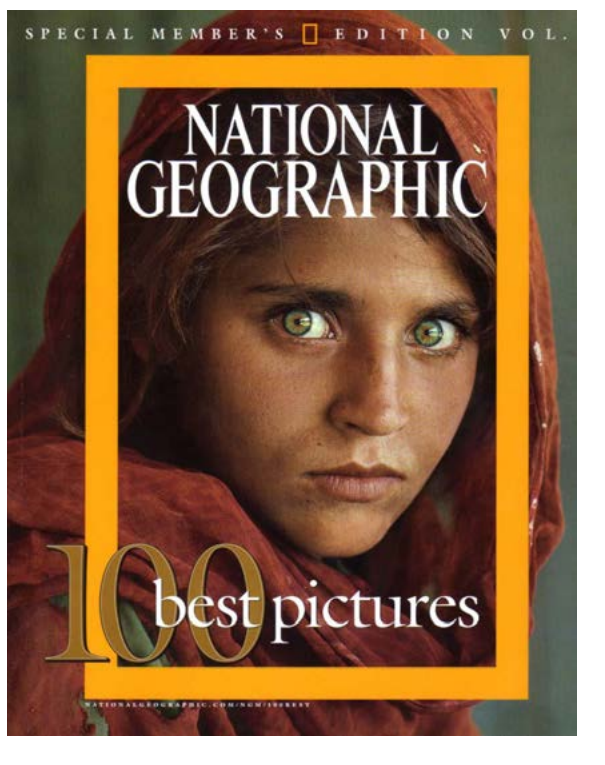

[Check out the following link!](https://www.google.com/search?q=beuatiful+magazine+covers&oe=utf-8&aq=t&rls=org.mozilla:en-US:official&client=firefox-a&channel=np&um=1&ie=UTF-8&hl=en&tbm=isch&source=og&sa=N&tab=wi&authuser=0&ei=q8J5UKykF-bt0gGWwIDYDg&biw=1041&bih=565&sei=rcJ5UKvZNaSQ0QHQ_YG4Aw#um=1&hl=en&client=firefox-a&rls=org.mozilla:en-US:official&channel=np&authuser=0&tbm=isch&spell=1&q=beautiful+travel+magazine+spreads&sa=X&ei=wcJ5UNbIKMHr0gGauIHgBg&ved=0CEIQvwUoAA&bav=on.2,or.r_gc.r_pw.r_cp.r_qf.&fp=af62568efc479a64&bpcl=35277026&biw=1041&bih=565)

#### **Multimedia Communications** Editorial Design

**1. WHY:** To explore creative journalism, cultures abroad, and editorial design. Multimedia designers now design editorial content for print, web, and hand-held devices. Since the iPad's launch, Wired, Gourmet Live, Sports Illustrated, and Time have all made their magazines available as iPad applications. And for the most part, digital magazines have been met with a reasonable amount of praise.

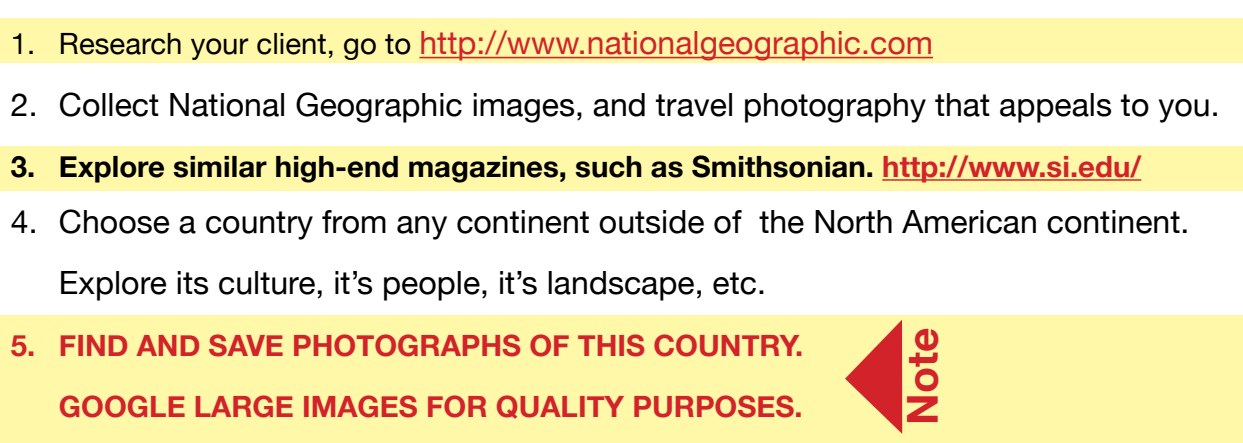

# 3. Instructions: **3. Instructions:**

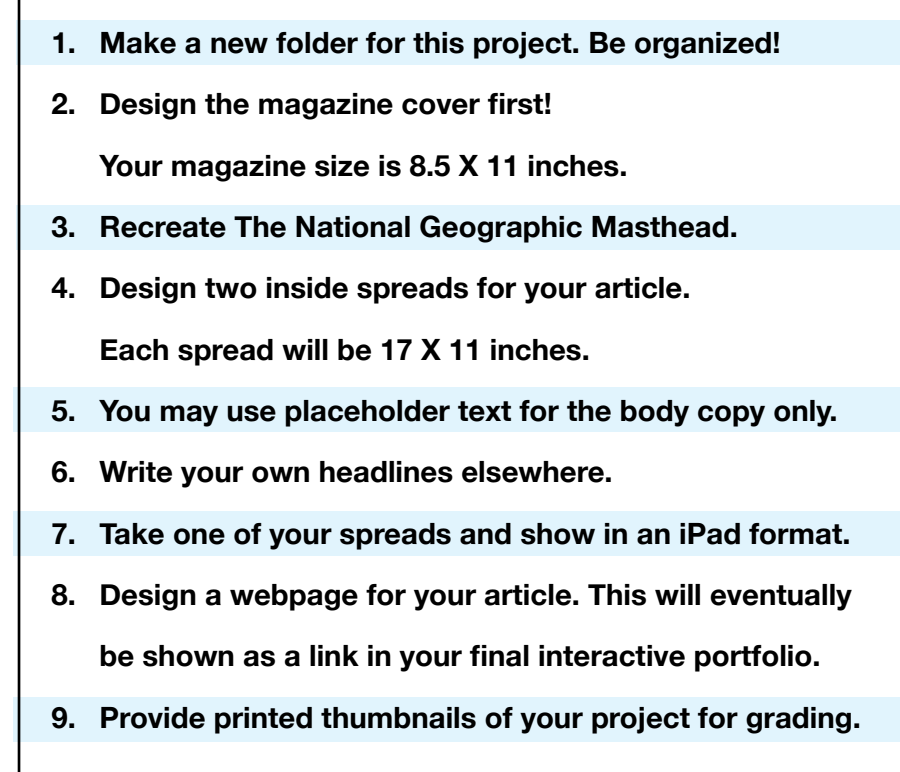

### **National Geographic Timetable**

#### **Please show Instructor each step completed**

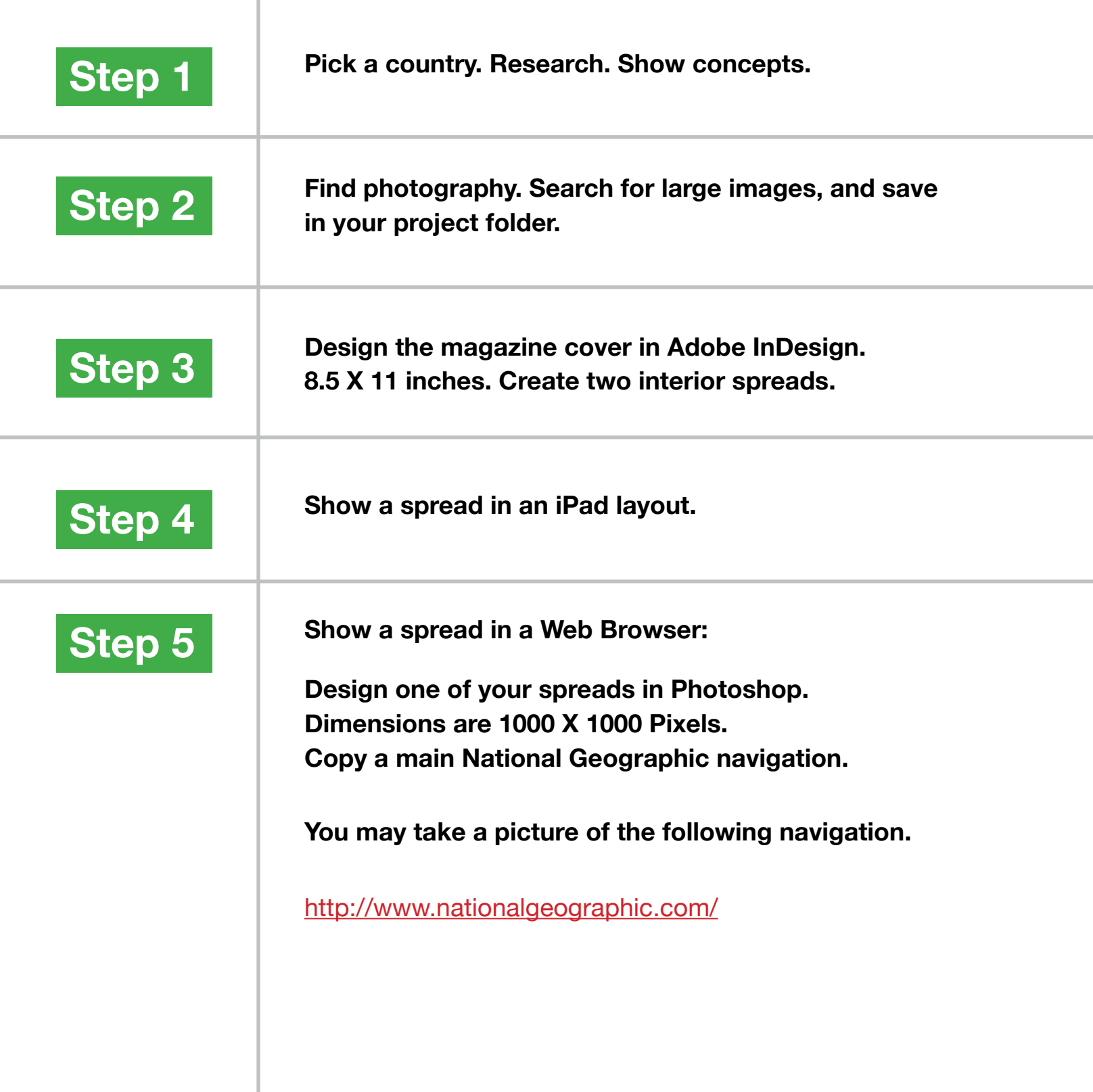

## **National Geographic Checklist**

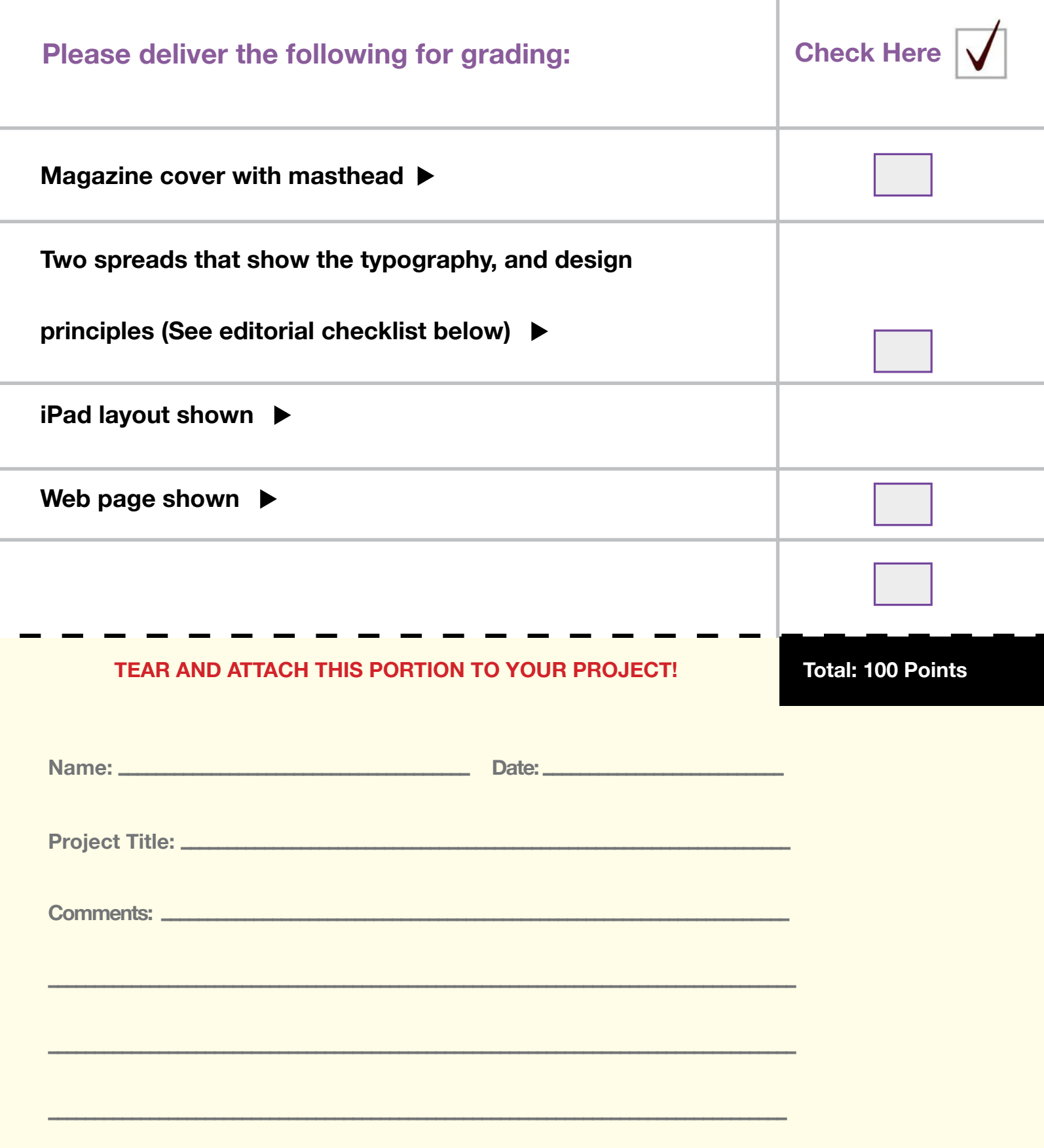

## **Editorial Design Checklist**

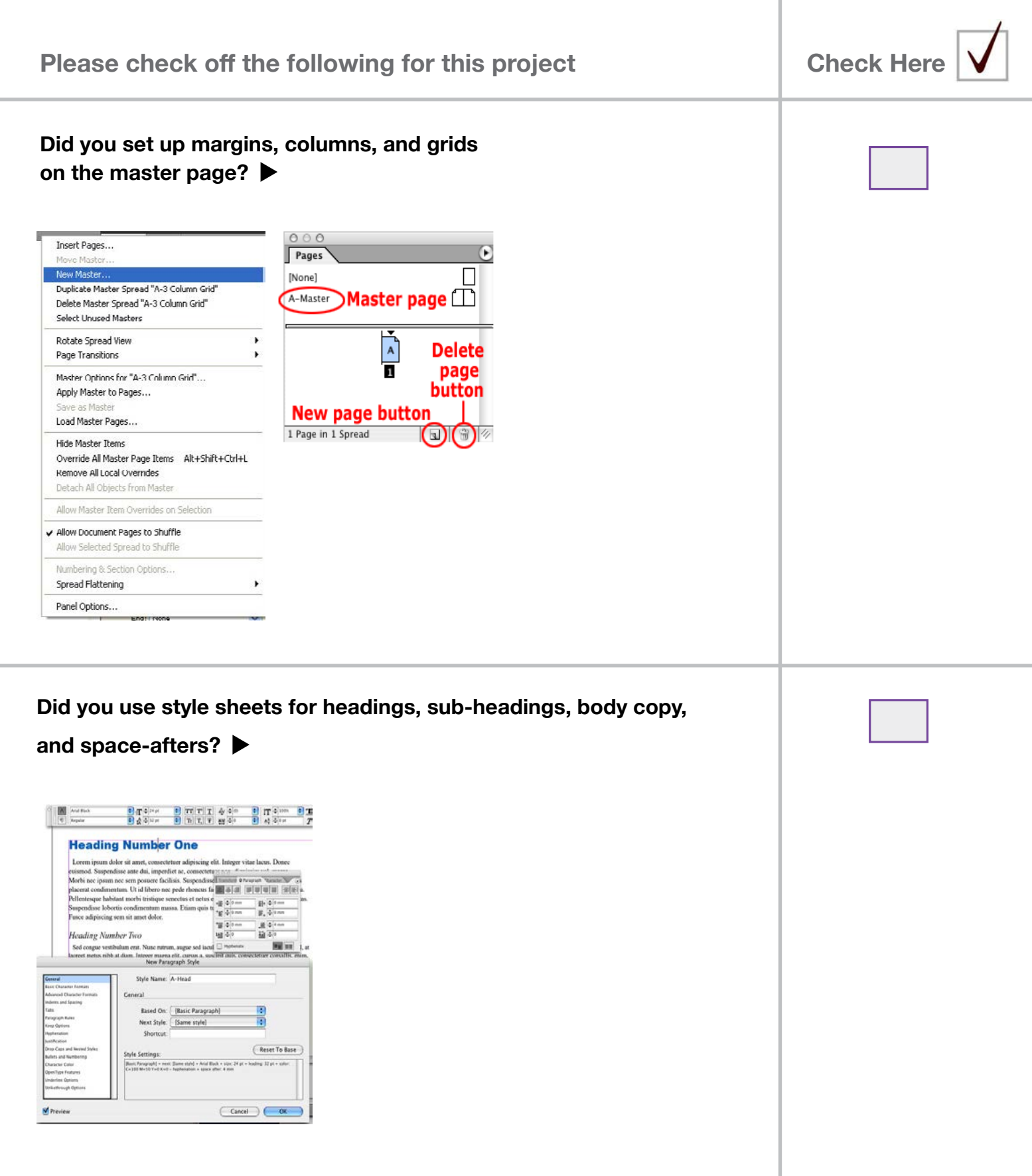

## **Editorial Design Checklist**

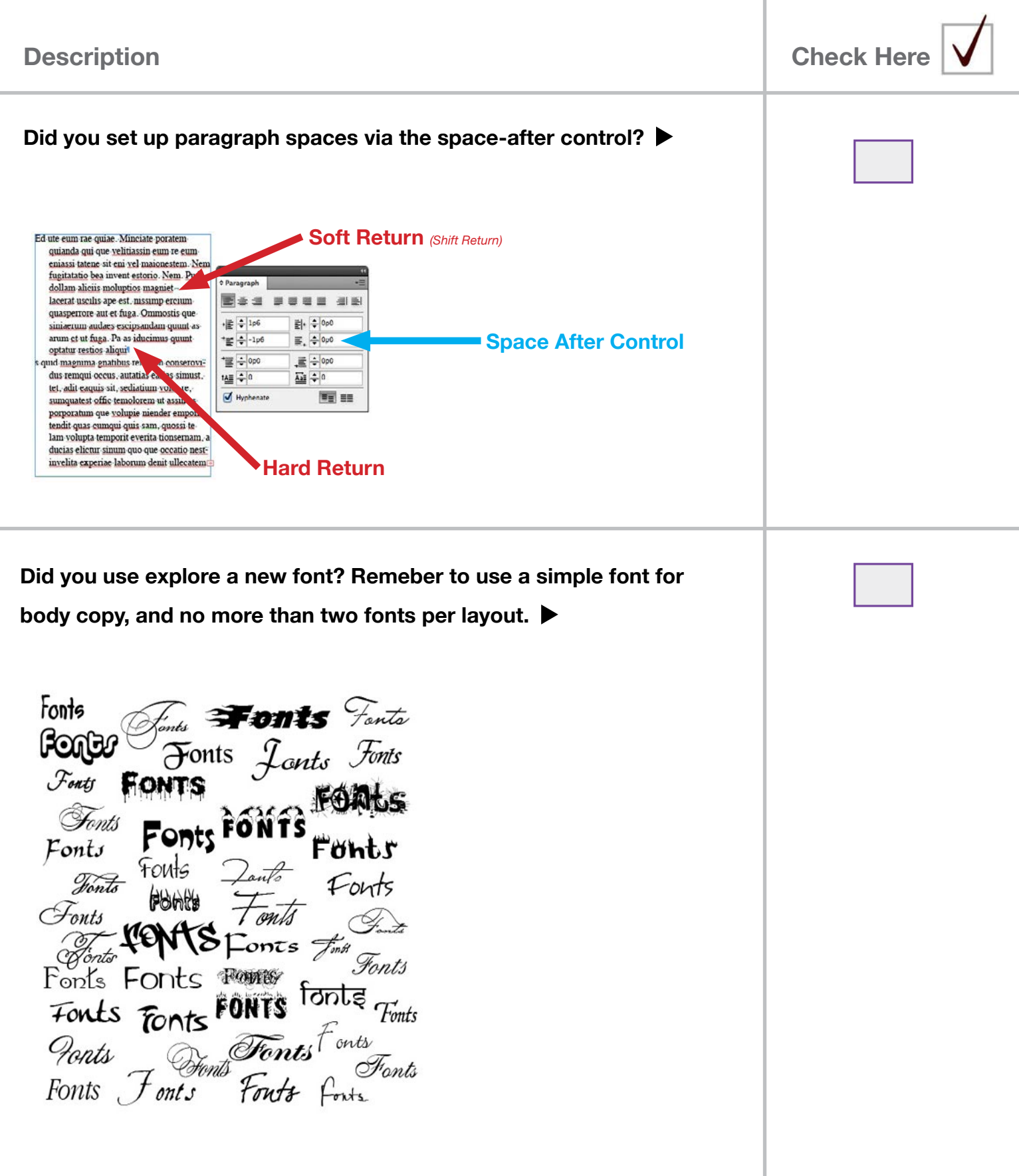

## **Editorial Design Checklist**

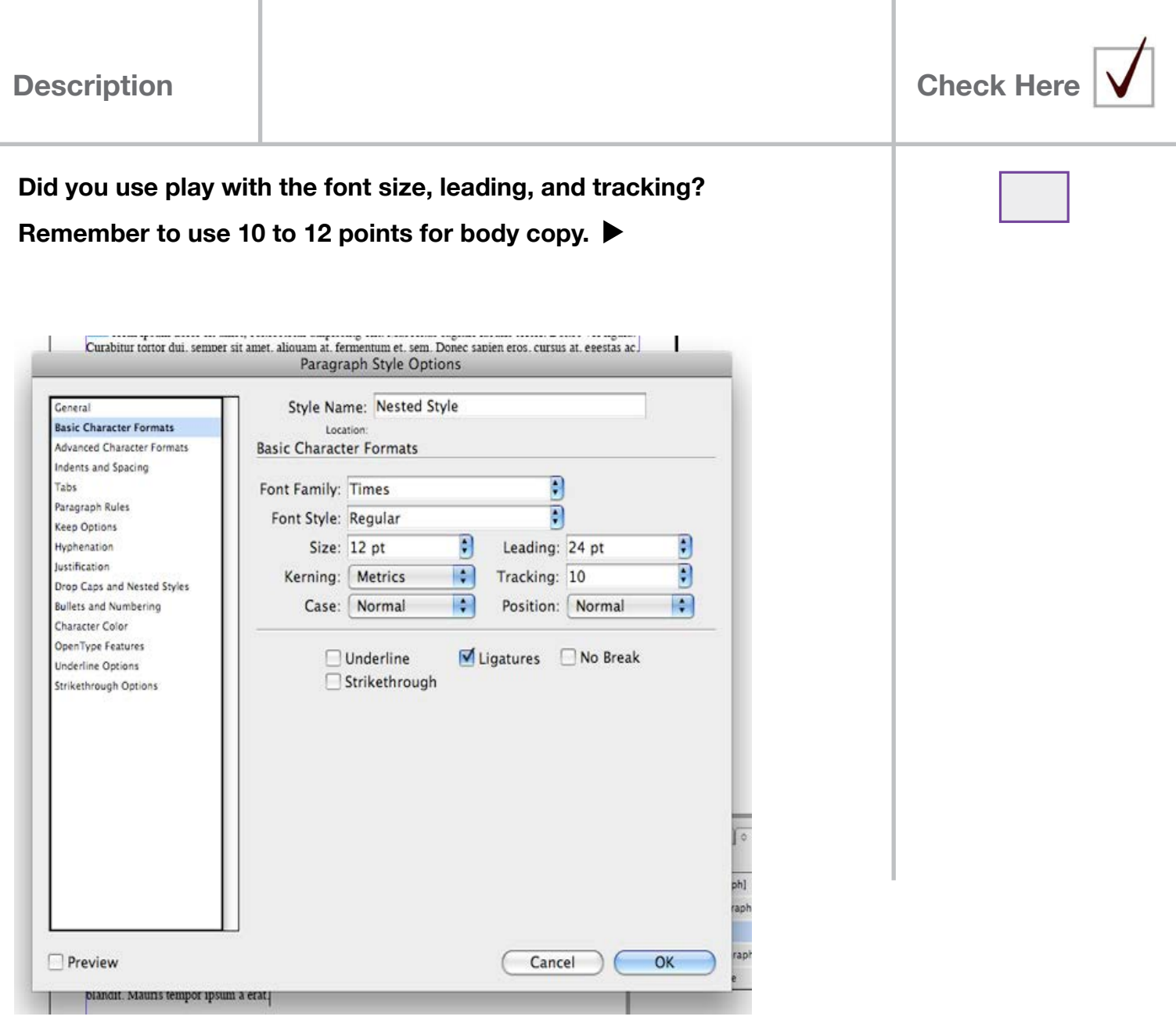